# Information Retrieval WS 2015 / 2016

Lecture 5, Tuesday November 17th, 2015 (Fuzzy Search, Edit Distance, q-Gram Index)

> Prof. Dr. Hannah Bast Chair of Algorithms and Data Structures Department of Computer Science University of Freiburg

### Overview of this lecture

- **Organizational** 
	- Experiences with ES4 Compression, Codes, Entropy

a kacamatan

- Contents
	- Fuzzy search type uniwercity, find university
	- Edit Distance a standard similarity measure
	- Q-gram Index index for efficient fuzzy search

Exercise Sheet 5: implement error-tolerant prefix search using a q-gram index and prefix edit distance

#### **Summary / excerpts**

– Few liked it, for some it was OK, many didn't like it "Compared to sheets  $1 - 3$ , this sheet was no fun" Only 20% theory in this course, but that's necessary a kacamatan

- Confusion between "code" and "codeword"
- Please explain Lagrange optimization in the lecture I will sketch the solutions to ES4 on the next slides As usual, master solutions in the SVN  $+$  on the Wiki
- First steps with LaTeX cost some of you some time
- Breakfast: Muesli, Currywurst, neighbor's cat, nothing, …

### Experiences with ES4 2/4

**Proof sketch for Exercise 4.2** 

 $-$  To show: no prefix-free code with length log $_2$  x + O(1) Assume  $L_i \leq log_2 i + A$  for some A.  $\Rightarrow 2^{-12} \ge 2^{-2092} \cdot 2^{-4} = 16 \cdot 2^{-4}$ =>  $\sum_{i=1}^{m} 2^{-i}$  =  $\sum_{i=1}^{m} 1$  =  $\sum_{i=1}^{m} 1$  +  $2^{-A}$  $\begin{array}{c}\n\chi\,\text{ln}\,m \rightarrow \infty \\
\text{min}\quad m \rightarrow \infty \\
\text{ln}\,m \rightarrow \infty\n\end{array}$ 

**Experiments with ES4** 3/4\n
$$
= 2032 (4-p)^{14} \cdot P
$$
\n■ Proof sketch for Exercise 4.3\n
$$
= 10
$$
 show: Golomb is optimal for  $p_i = (1-p)^{i-1} \cdot p$ \n
$$
= 10
$$
 show: Golomb is optimal for  $p_i = (1-p)^{i-1} \cdot p$ \n
$$
= 10
$$
 from the total value for  $p_i = (1-p)^{i-1} \cdot p$ \n
$$
= 100
$$
 from the total value for  $p_i = (1-p)^{i-1} \cdot p$ \n
$$
= 100
$$
 from the total value for  $p_i = (1-p)^{i-1} \cdot p$ \n
$$
= 100
$$
 from the total value for  $p_i = (1-p)^{i-1} \cdot p$ \n
$$
= 100
$$
 from the total value for  $p_i = (1-p)^{i-1} \cdot p$ \n
$$
= 100
$$
 from the total value for  $p_i = (1-p)^{i-1} \cdot p$ \n
$$
= 100
$$
 from the total value for  $p_i = (1-p)^{i-1} \cdot p$ \n
$$
= 100
$$
 from the total value for  $p_i = (1-p)^{i-1} \cdot p$ \n
$$
= 100
$$
 from the total value for  $p_i = (1-p)^{i-1} \cdot p$ \n
$$
= 100
$$
 from the total value for  $p_i = (1-p)^{i-1} \cdot p$ \n
$$
= 100
$$
 from the total value for  $p_i = (1-p)^{i-1} \cdot p$ \n
$$
= 100
$$
 from the total value for  $p_i = (1-p)^{i-1} \cdot p$ \n
$$
= 100
$$
 from the total value for  $p_i = (1-p)^{i-1} \cdot p$ \n
$$
= 100
$$
 from the total value for  $p_i = (1-p)^{i-1} \cdot p$ \n
$$
= 100
$$
 from the total value for  $p_i = (1-p)^{i-1} \cdot p$ \n
$$
= 100
$$
 from the total value for  $p_i = (1-p)^{i-$ 

Experiences with ES4  $4/4$   $\frac{84}{962}$  =  $92$ **Proof sketch for Exercise 4.4**  $-$  To show:  $\sum_{\mathsf{i}} \mathrm{p}_{\mathsf{i}} \cdot \mathsf{j}_{\mathsf{i}} \geq \; \vdash \; \sum_{\mathsf{i}} \mathrm{p}_{\mathsf{i}} \cdot \log_2 \mathrm{p}_{\mathsf{i}}$  when  $\sum_{\mathsf{i}} 2^{\text{-L}}$ i ≤ 1  $-$  Let us assume  $\sum_{i=1}^{n} 2^{-L_i} = 1$  ... generally:  $\sum_{i=1}^{n} 2^{-L_i} =: A \le 1$ 1. Define  $\mathcal{L}(L_1, ..., L_n, \lambda) = \sum_i p_i \cdot L_i + \lambda \cdot (\sum_i 2^{-Li} - 1)$ 2. Set partial derivatives  $= 0$  to find all local optima 3. Only one local optimum  $\rightarrow$  also global optimum  $\frac{\partial L_{i}}{\partial L_{i}} = P_{L} \wedge \frac{\partial L_{i}}{\partial L_{i}} = \frac{\partial L_{i}}{\partial P_{i}} = \frac{\partial L_{i}}{\partial P_{i}} = \frac{\partial L_{i}}{\partial P_{i}} = \frac{\partial L_{i}}{\partial P_{i}} = \frac{\partial L_{i}}{\partial P_{i}} = \frac{\partial L_{i}}{\partial P_{i}} = \frac{\partial L_{i}}{\partial P_{i}} = \frac{\partial L_{i}}{\partial P_{i}} = \frac{\partial L_{i}}{\partial P_{i}} = \frac{\partial L_{i}}{\partial P_{i}} = \frac{\partial L_{i}}{\partial P_{i}} = \frac{\partial L_{i}}{\partial P_{i}} = \frac{\$ 

**• Motivation and problem setting** 

– Problem setting in the lectures so far:

Given a document collection and a query, find documents relevant for the query

裏

Two main challenges:

Challenge 1: good model of **relevance**

Challenge 2: preprocess the document collection (= build a suitable index), so that queries can be answered **fast**

### Fuzzy Search 2/7

- **Motivation and problem setting** 
	- Problem setting in the lecture today:

Given a dictionary and a query, or part of a query, suggest matching items from that dictionary … for example:

Query: uni Match: university **prefix** search Query: uni\*ty Match: university **wildcard** search Query: univerty Match: university **fuzzy** search

或

– For fuzzy search, we have the same two challenges:

Challenge 1: good model of what **matches**

Challenge 2: preprocess the dictionary  $(=$  build a suitable index), so that we find those matches **fast**

**Possible origins for the dictionary** 

Popular queries extracted from a query log

Basis for Google's query-suggestion feature

Words + common phrases from a text collection

Extracting common phrases from a given text collection is an interesting problem by itself, however, not one we will deal with in this course

a kacamatan

 A list of names of entities (people, places, things, …) Your dictionary for ES5 will simply be the titles of the movies dataset we used for ES1 and ES2, with scores Fuzzy Search 4/7

#### **Matching vs. Search**

 Once we have found a matching string or strings, we can do an literal search like before, for example: 坂

- **1. Type:** uni
- **2. Match:** universe, university, …
- **3. Search:** universe OR university OR …
- $-$  In todays lecture, we will only look at parts  $1 + 2 = 1$ finding matching strings in the dictionary

The search part is also interesting when the number of matching strings is very large; then a simple OR of a lot of strings will be too slow and we need better solutions

### Fuzzy Search 5/7

#### **Simple solution**

– Iterate over all strings in the dictionary, and for each check whether it matches

Ż.

This is what the Linux commands **grep** and **agrep** do

 $\alpha$ grep  $-x$  uni. $*$  <file>

grep –x un.\*ity <file>

agrep  $-x - 2$  univerty  $\langle$  file $\rangle$ 

All matching lines in <file> will be output

The option  $-x$  means match whole line (not just a part)

The option  $-2$  means allow up to two "errors" ... next slide

**Simple solution, check match of single string** 

- Given a query q and a string s
- **Prefix search:** easy-peasy

Just compare q and the first |q| characters of s … can be accelerated by finding the first match with a binary search Ż.

**Wildcard search**: also easy if only one \*

If  $q = q_1 * q_2$ , check that  $|s| > |q_1| + |q_2|$  and then compare the first  $|q_1|$  characters of s with  $q_1$  and the last |q<sub>2</sub>| characters of s with q<sub>2</sub>

**Fuzzy search:** not so easy

The focus of the rest of today's lecture

**Simple solution, time complexity** 

The time complexity is obviously n ∙ T, where

 $n = #$  records,  $T =$  time for checking a single string

- $-$  For fuzzy search, T  $\approx\,1$ µs ... find out yourself in ES5  $\,$
- –– In search, we always want interactive query times Respond times feel interactive until about **100ms**
- $-$  So the simple solution is fine for up to  $\approx$  100K records
- For larger input sets, we need to pre-compute something We will build a **q-gram index** … slides 20 – 26

Vladimir Levenshtein\*1935, Russia

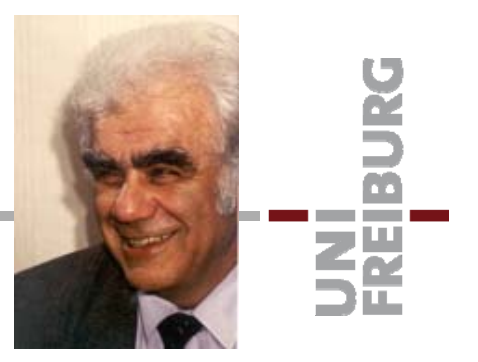

■ Definition ... aka Levenshtein distance, from 1965

 $-$  Definition: for two strings x and y

 $ED(x, y) := minimal number of tra'fo's to get from x to y$ 

– Transformations allowed are:

 $insert(i, c)$  : insert character c at position i

delete(i) : delete character at position i

replace(i, c) : replace character at position i by c

$$
x = \bigcup_{Y} O O F
$$
  
\n $\begin{array}{c}\n B \circ O F \\
 C \circ F \\
 C \circ F\n \end{array}$   
\n $\begin{array}{c}\n \text{REPLACE}(1, B) \\
 \text{REPLACE}(2, L) \\
 \text{out actually} \\
 \text{out actually} \\
 \text{out multiply} \\
 \text{out multiply} \\
 \text{out multiply} \\
 \text{out multiply} \\
 \text{outability} \\
 \text{outability} \\
 \text{outability} \\
 \text{outability} \\
 \text{outability} \\
 \text{outability} \\
 \text{outability} \\
 \text{outability} \\
 \text{outability} \\
 \text{outability} \\
 \text{outability} \\
 \text{outability} \\
 \text{outability} \\
 \text{outability} \\
 \text{outability} \\
 \text{outability} \\
 \text{outability} \\
 \text{outability} \\
 \text{outability} \\
 \text{outability} \\
 \text{outability} \\
 \text{outability} \\
 \text{outability} \\
 \text{outability} \\
 \text{outability} \\
 \text{outability} \\
 \text{outability} \\
 \text{outability} \\
 \text{outability} \\
 \text{outability} \\
 \text{outability} \\
 \text{outability} \\
 \text{outability} \\
 \text{outability} \\
 \text{outability} \\
 \text{outability} \\
 \text{outability} \\
 \text{outability} \\
 \text{outability} \\
 \text{outability} \\
 \text{outability} \\
 \text{outability} \\
 \text{outability} \\
 \text{outability} \\
 \text{outability} \\
 \text{outability} \\
 \text{outability} \\
 \text{outability} \\
 \text{outability} \\
 \text{outability} \\
 \text{outability} \\
 \text{outability} \\
 \text{outability} \\
 \text{outability} \\
 \text{outability} \\
 \text{outability} \\
 \text{outability} \\
 \text{outability} \\
 \text{outability} \\
 \text{outability} \\
 \text{outability} \\
 \text{outability} \\
 \text{outability} \\
 \text{outability} \\
 \text{outability} \\
 \text{outability} \\
 \text{outability} \\
 \text{outability} \\
 \text{outability} \\
 \text{outability} \\
 \text{outability} \\
 \text{outability} \\
 \text{outability} \\
 \text{outability} \\
 \text{outability} \\
 \text{outability} \\
 \text{outability} \\
 \text{outability} \\
 \text{outability} \\
 \text{outability} \\
 \text{outability} \\
 \text{outability} \\
 \text{outability} \\
 \text{outability} \\
 \text{outability} \\
 \text{outability} \\
 \text{outability} \\
 \text{outability} \\
 \text{outability} \\
 \text{outability} \\
 \text{out$ 

# Edit distance 2/6

- Some simple notation
	- $-$  The empty word is denoted by  $\varepsilon$
	- $-$  The length (#characters) of x is denoted by  $\left\vert \mathsf{x}\right\vert$
	- $-$  Substrings of x are denoted by x[i..j], where  $1 \le i \le j \le |x|$

耍

- Some simple properties
	- $ED(x, y) = ED(y, x)$
	- ED(x, ε) = |x|
	- $ED(x, y) \geq abs(|x| |y|)$  abs(z) = z  $\geq 0$  ? z : -z

$$
-\text{ED}(x, y) \le \text{ED}(x[1..n-1], y[1..m-1]) + 1 \qquad n = |x|, m = |y|
$$
  

$$
y = BLOED
$$
  

$$
y = 3
$$

### Edit distance 3/6

#### **Recursive formula**

- $-$  For  $|x| > 0$  and  $|y| > 0$ , ED(x, y) is the minimum of
	- (1a)  $ED(x[1..n], y[1..m-1]) + 1$
	- (1b)  $ED(x[1..n-1], y[1..m]) + 1$
	- (1c)  $ED(x[1..n-1], y[1..m-1]) + 1$  if  $x[n] \neq y[m]$
	- (2)  $ED(x[1..n-1], y[1..m-1])$  if  $x[n] = y[m]$
- $-For |x| = 0$  we have  $ED(x, y) = |y|$
- $-For |y| = 0$  we have  $ED(x, y) = |x|$

For a proof of that formula, see e.g. Algorithmen und Datenstrukturen SS 2015, Lecture 11a, slides 18 – 23

### Edit distance 4/6

Algorithm for computing  $ED(x, y)$ 

 The recursive formula from the previous slide naturally leads to the following dynamic programming algorithm

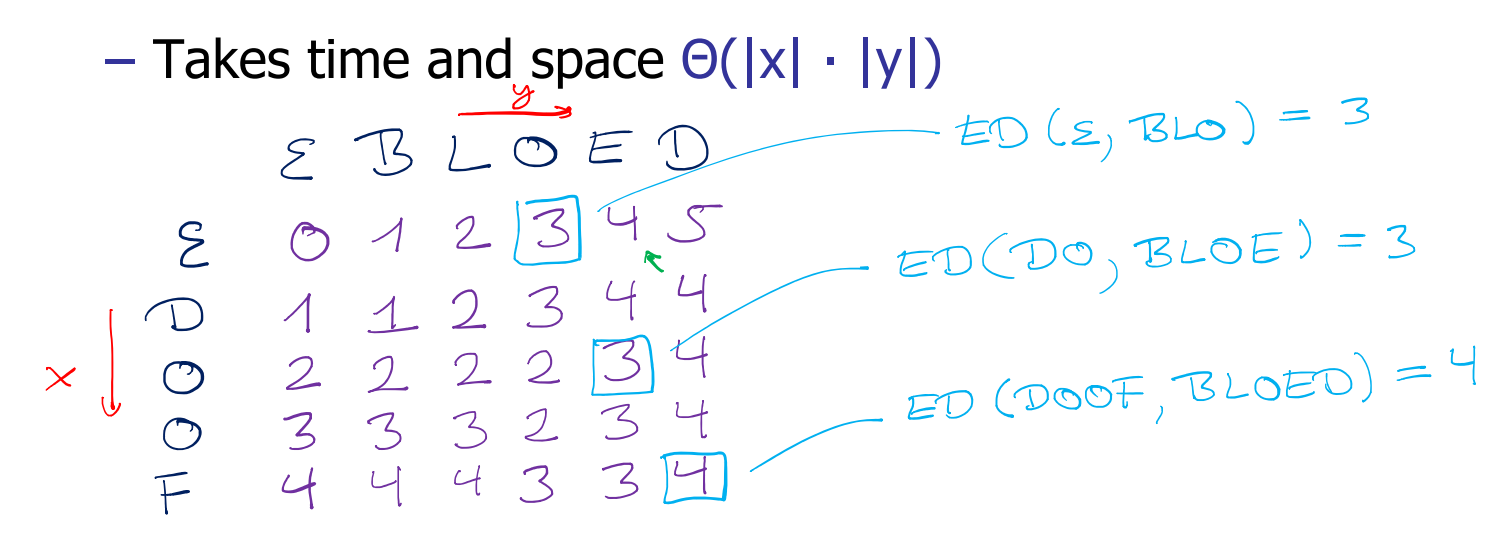

# Edit distance 5/6

#### **Prefix** edit distance

 $-$  The prefix edit distance between x and y is defined as PED(x, y) =  $min_{y'} ED(x, y')$  where y' is a prefix of y

Z₩

– For example

PED(uni, university) =  $0$  ... but ED =  $7$ 

PED(uniwer, university) =  $1$  ... but ED =  $5$ 

Important for fuzzy search-as-you type suggestions

By now, all the large web search engines have this feature, because it is so convenient for usability

### Edit distance 6/6

#### **Computation of the PED**

- − Compute the entries of the |x| ⋅ |y| table, just as for ED
- The PED is just the minimum of the entries in the last row
- $-$  Important optimization: when  $|x| \ll |y|$  and you only want to know if PED(x, y)  $\leq \delta$  for some given δ:

Enough to compute the first |x| + δ + 1 columns … **verify !**

 $|x| = 10$ <br> $|x| - (9 - 1)$ **THE** 

# **Definition of a q-gram**

q-Gram Index 1/7

- $-9=3 = 3-gm$
- The q-grams of a string are simply all substrings of length q university: uni, niv, ive, ver, ers, rsi, sit, ity

The number of q-grams of a string x is exactly  $|x|$  - q + 1

– For fuzzy search, we will **pad** the string with q – 1 special symbols (we use \$) in the beginning and in the end university \$\$university\$\$

q-grams are then: \$\$u, \$un, uni, …, sit, ity, ty\$, y\$\$

The number is then  $|x| + q - 1$ , where x is the original string

We will see in a minute, why that padding is useful

q-Gram Index 2/7

#### **Definition of a q-gram index**

– For each q-gram store an inverted list of the strings (from the input set) containing it, sorted lexicographically

或

- **\$un** : **un**animous, **un**expected, **un**iversity, **un**nötig, …
- **ers** : aargau**ers**traße, …, univ**ers**ity, unv**ers**tändlich, …

As usual, store **ids** of the strings, not the strings themselves

Note: very similar to an inverted index, just with q-grams instead of words

Let's adapt our code from Lecture 1 to q-grams

q-Gram Index 3/7

#### **Space consumption**

 $-$  Each record x contributes  $|x| + O(1)$  ids to the inverted lists

a kacamatan

– The total number of ids in the lists is hence about the number of **characters** (not words) in the dictionary

If we use 4 bytes per id, the index would hence be at least four times bigger than the original dictionary

This can be reduced significantly using compression

For ES5, it is fine to store the lists uncompressed

**F** Fuzzy search with a q-gram index, using ED

 $-$  Consider x and y with ED(x, y)  $\leq \delta$ 

– Intuitively: if x and y are not too short, and  $\delta$  is not too large, they will have one or more q-grams in common

Example: x = HILLARY, y = HILARI

\$\$HILLARY\$\$ → \$\$H, \$HI, HIL, ILL, LLA, LAR, ARY, RY\$, Y\$\$

Ż.

\$\$HILARI\$\$ → \$\$H, \$HI, HIL, ILA, LAR, ARI, RI\$, I\$\$

number of q-grams in common = **4**

Note: the padding in the beginning gives us two additional 3-grams in common (because no mistake in first letter)

q-Gram Index 5/7

$$
m \circ \times (|\times|, |y|) + q - 1
$$
\n
$$
HIL X A R Y
$$

and the con-

**F** Fuzzy search with a q-gram index, using ED

- Formally: let x' and y' be the padded versions of x and y Then: comm(x', y')  $\geq$  max(|x|, |y|) – 1 – ( $\delta$  – 1)  $\cdot$  q Example from slide before:  $|x| = 7$ ,  $|y| = 6$ ,  $\delta = 2$ ,  $q = 3$ Hence comm(x', y')  $\geq 3$  ... and in the example comm = 4 Verify: in the worst case, comm $(x', y') = 3$  can happen
- **Proof:** consider the longer string, which has max(|x|, |y|) + q – 1 q-grams … because of the left and right \$ padding Then one tra'fo (insert / delete / replace) changes at most q **q-grams, and hence δ tra'fos affect at most δ · q q-grams**
- **Query algorithm, using ED** 
	- Given a query x and a q-gram index for the input strings

a kacamatan

– Compute q-grams of x' and fetch their inverted lists

For example:  $x = HILARI$ ,  $x' = $SHILARI$$ 

Fetch lists for: \$\$H, \$HI, HIL, ILA, LAR, ARI, RI\$, I\$\$

- Merge these lists and keep track of which record contains how many q-grams … see TIP file on the Wiki
- For each record y in the merge results, check whether the count is  $\geq$  max(|x|, |y|) – 1 – ( $\delta$  – 1)  $\cdot$  q

If no: consistent discomponent with the HD(x, y)  $>$   $\delta$ 

If yes: compute  $ED(x, y)$  and check if  $ED(x, y) \leq \delta$ 

# q-Gram Index 7/7

#### **Example Fuzzy prefix** search

- Use the same algorithm, but with a different bound
- Assume that **P**ED(x, y) ≤ δ
- $-$  Let x' and y' be x and y with  $q-1$  times \$ to the **left only** Padding on the right makes no sense for prefix search

衷

- Then we have: comm(x', y') ≥ **|x| – q <sup>∙</sup> δ** Note that for  $\delta = 1$ , this is  $\geq 1$  only for  $|x| > q$
- **Proof:** Consider x, which has exactly |x| q-grams Then one tra'fo (insert / delete / replace) changes at most q q-grams, and hence δ tra'fos change at most δ <sup>∙</sup> q q-grams

### References

#### ■ Textbook

Section 3: Tolerant Retrieval, in particular:

Section 3.2: Wildcard queries

Section 3.3: Spelling correction

#### **Nikipedia**

http://en.wikipedia.org/wiki/N-gram

http://en.wikipedia.org/wiki/Approximate\_string\_matching

**JNÍ<br>FREIBURG** 

http://en.wikipedia.org/wiki/Levenshtein distance